## **qsort**

```
 // Programming 1. Sample at 2016-11-24-14-34.16
#include <stdio.h>
#include <stdlib.h>
int data[10] = {32387241, 2, 2, 4, 5, 9, 55, 3, 77, 3};
int compare(const void *a, const void *b) {
  char valuea = *( (char*)a);
  char valueb = *(\text{(char*})\mathbf{b});// printf("comparing %d %d\n",valuea,valueb);
   return valuea-valueb;
}
int compare r(const void *a, const void *b) {
  char valuea = *( (char*)a);
  char valueb = *(\text{(char*})b);
// printf("comparing %d %d\n",valuea,valueb);
   return valueb-valuea;
}
void print_data()
{
  char *ptr = (char*)data;
  for(int i =; i < 40; i++)
   {
     printf("%d ",ptr[i]);
   }
   printf("\n");
}
int main(/*int c, char **v */)
{
  print data();
   qsort(data,40,sizeof(char),compare);
  print data();
   qsort(data,40,sizeof(char),compare_r);
  print data();
   return ;
}
```
## From:

<http://se.moevm.info/> - **se.moevm.info**

Permanent link: **<http://se.moevm.info/doku.php/courses:programming:topic13>**

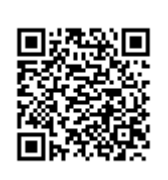

Last update: **2022/12/10 09:08**